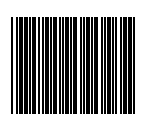

Program

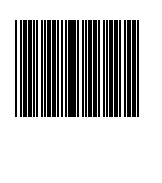

Reset

..

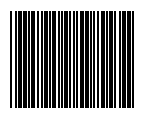

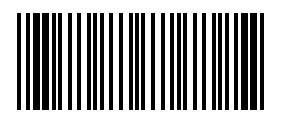

End

Haberleşme ayarlarını yapmadan önce okuyucu ve alıcının haberleşmesini sağlamalısınız (Cradle Bulunan Barkodu Okutun)

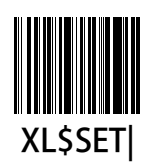

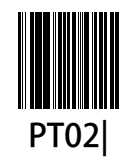

KB / USB

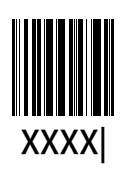